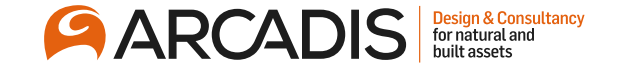

# **Acknowledging an Amendment**

**February 2022**

The Arcadis Way Training

© Arcadis 2021

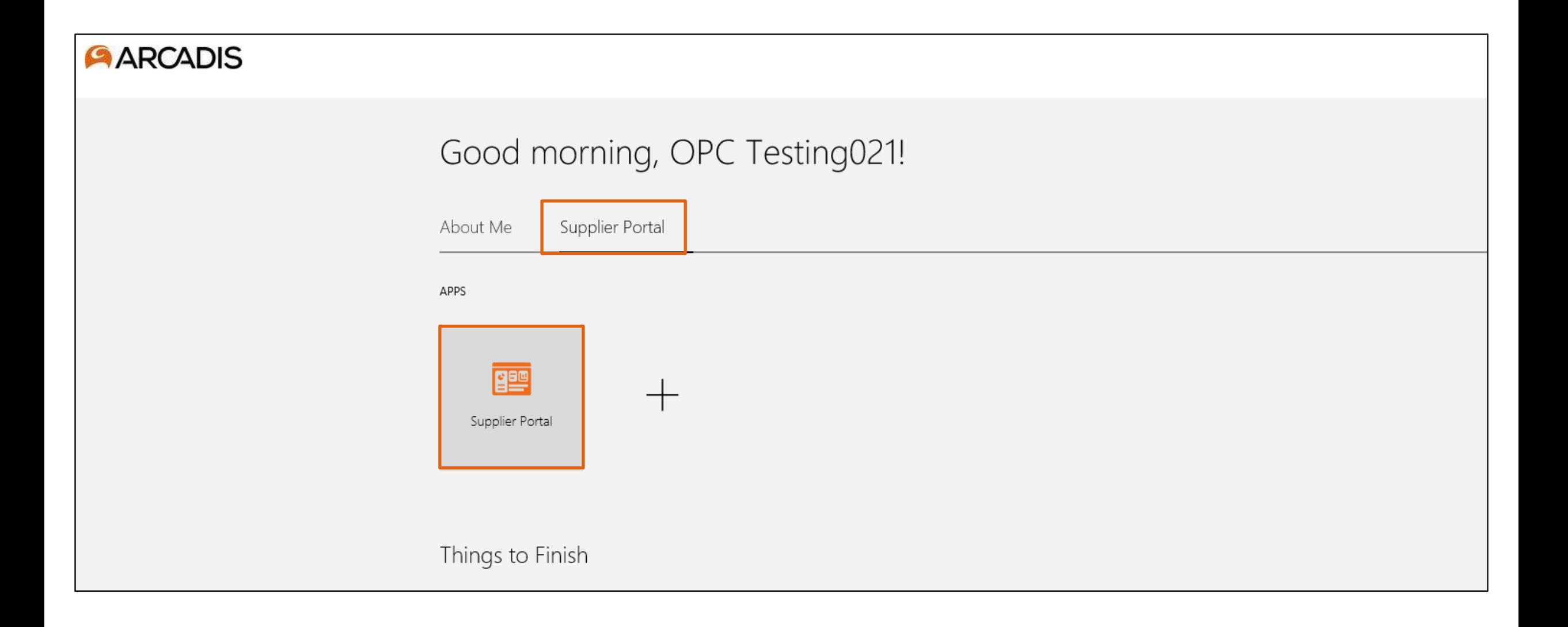

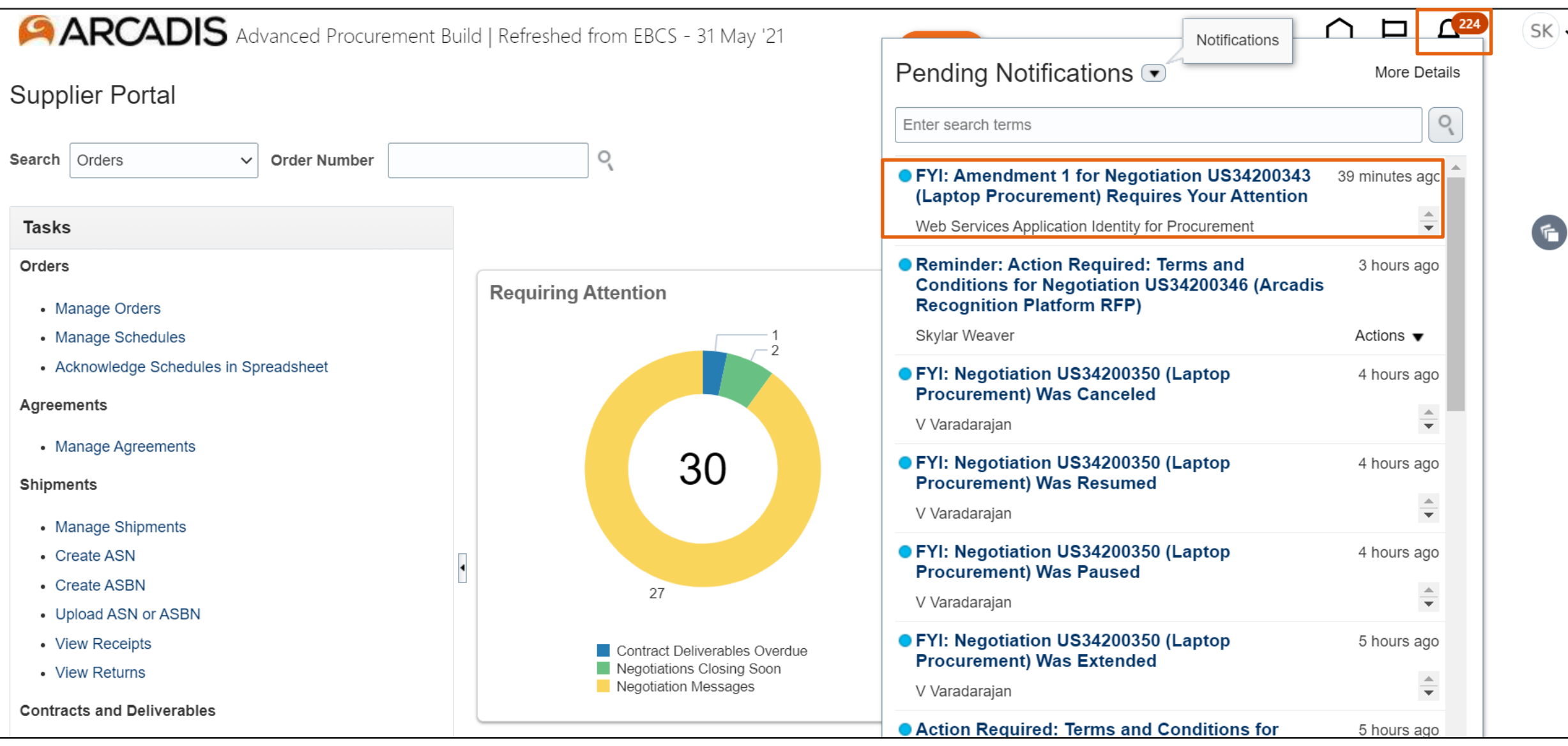

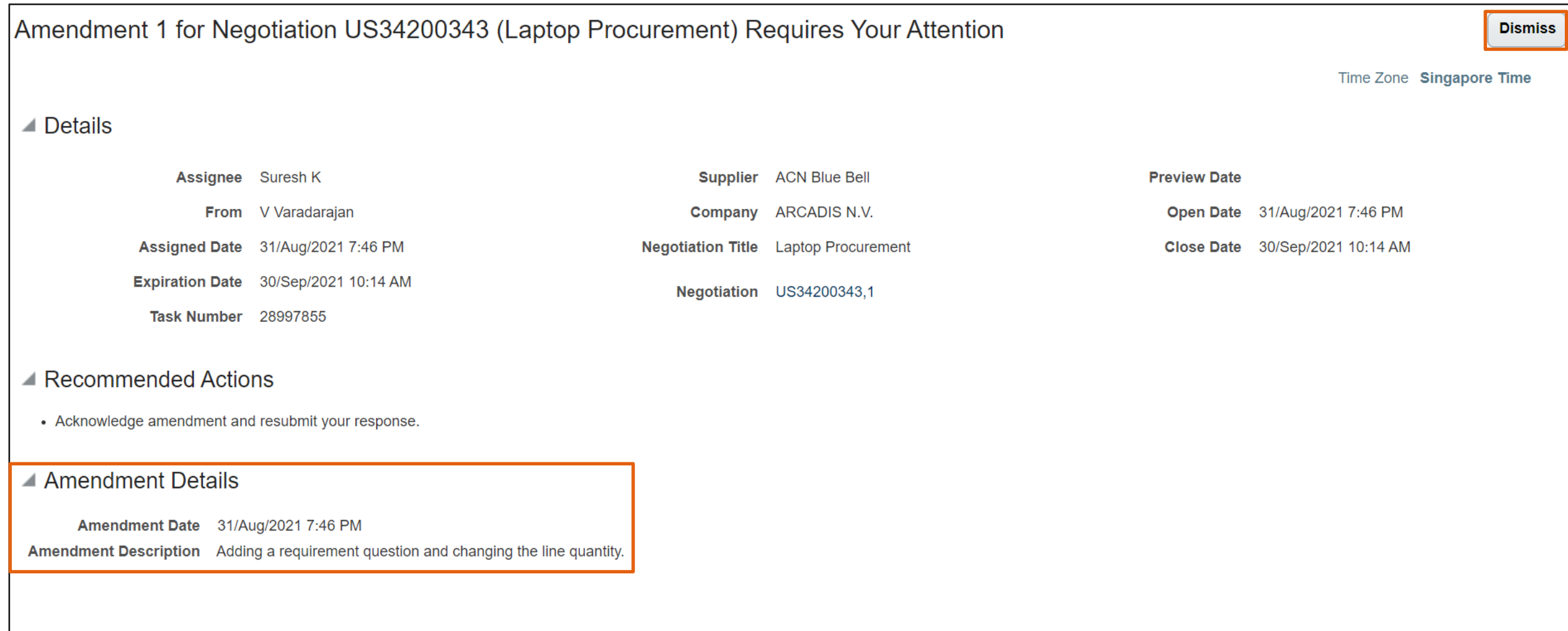

### Click on the negotiation invitations link in the recent activity infotile

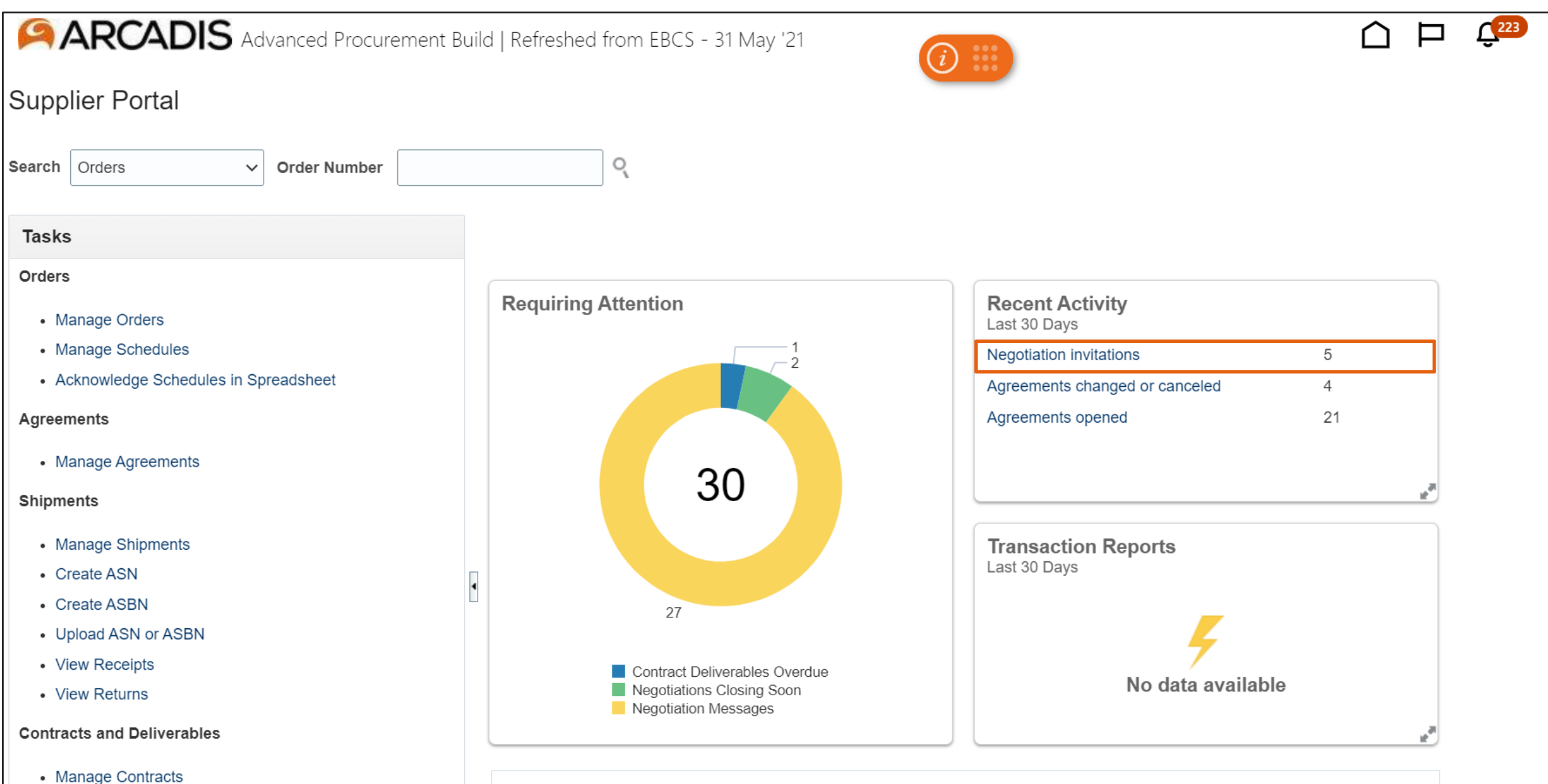

## Highlight the negotiation number and click Create Response

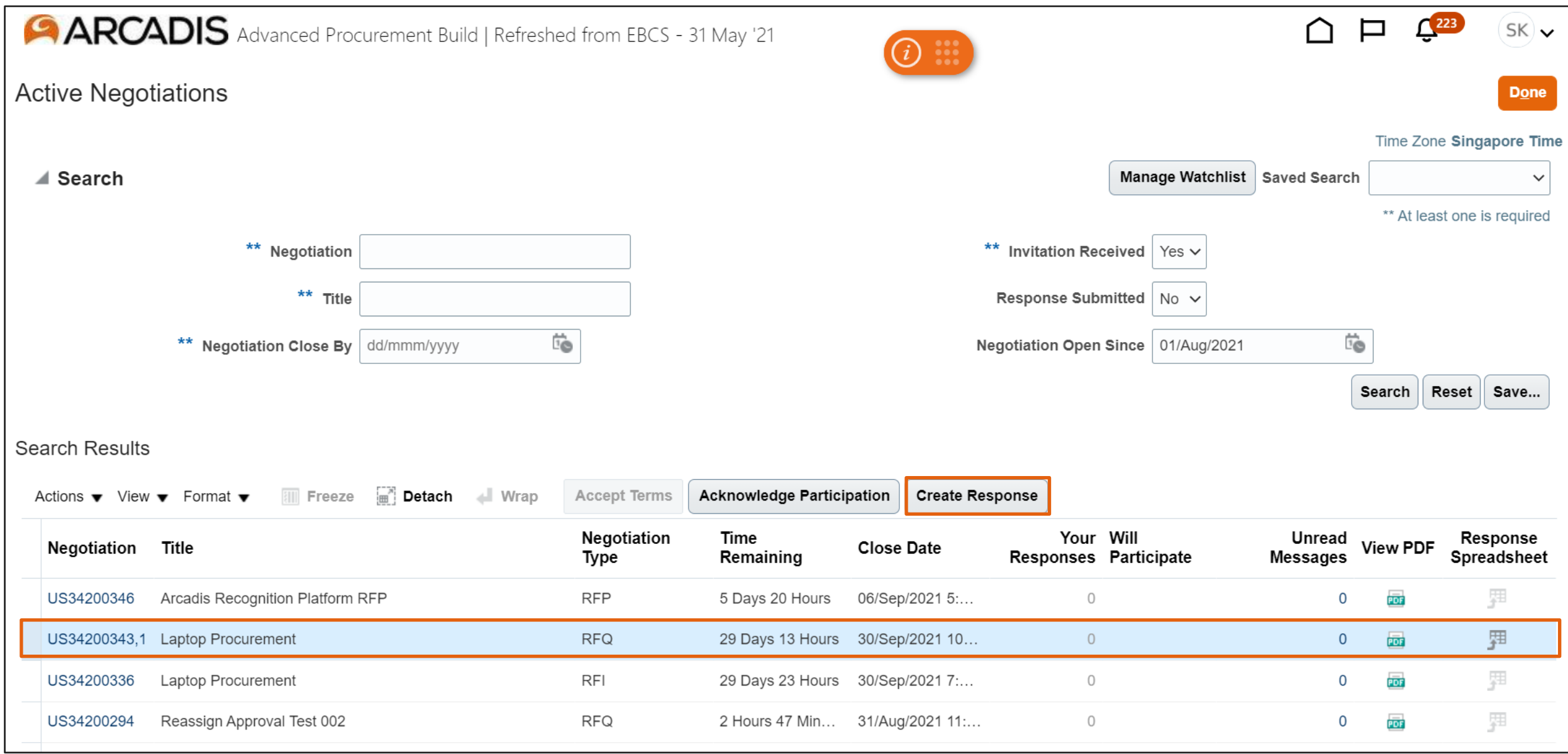

#### Click Yes

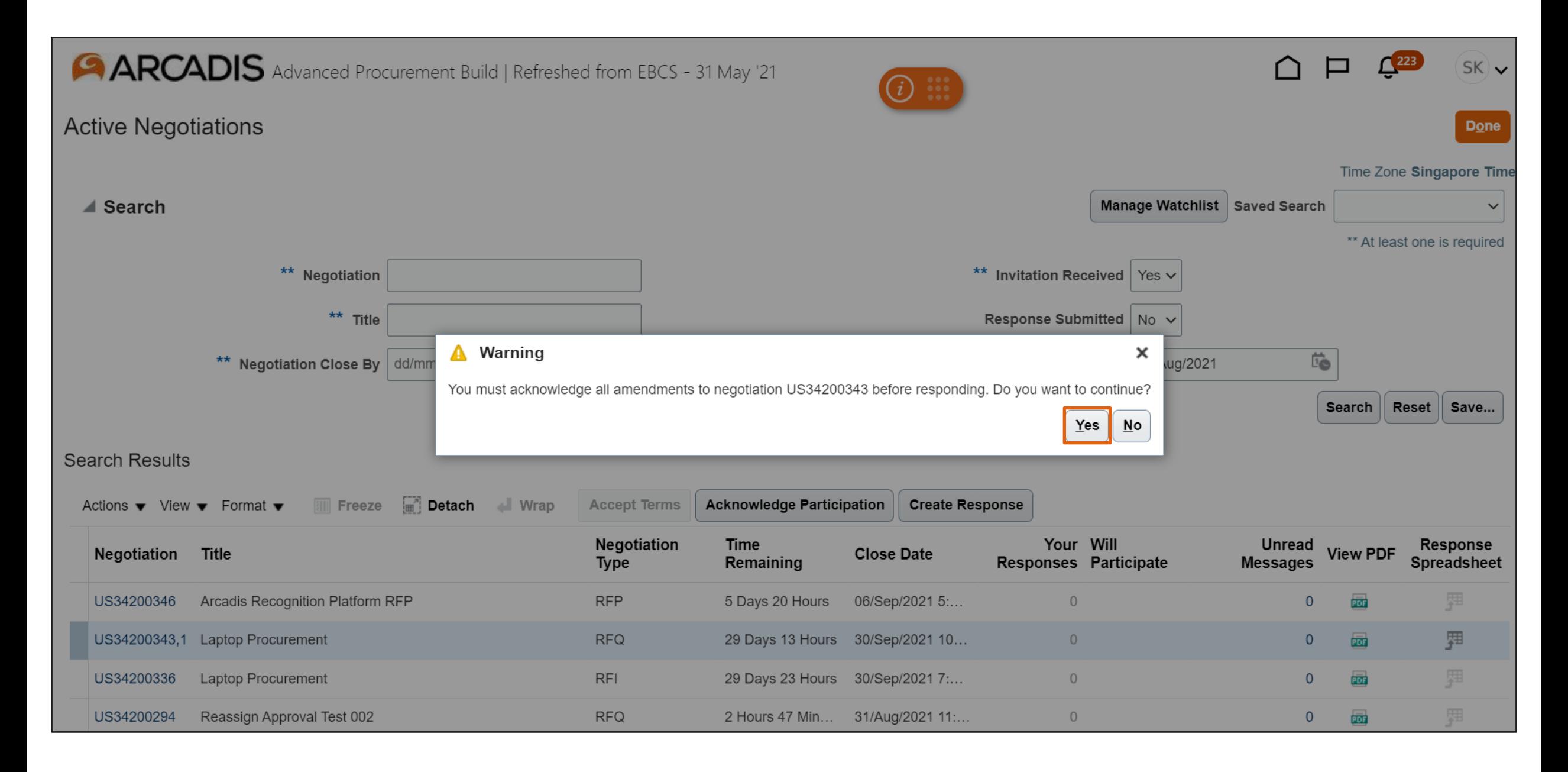

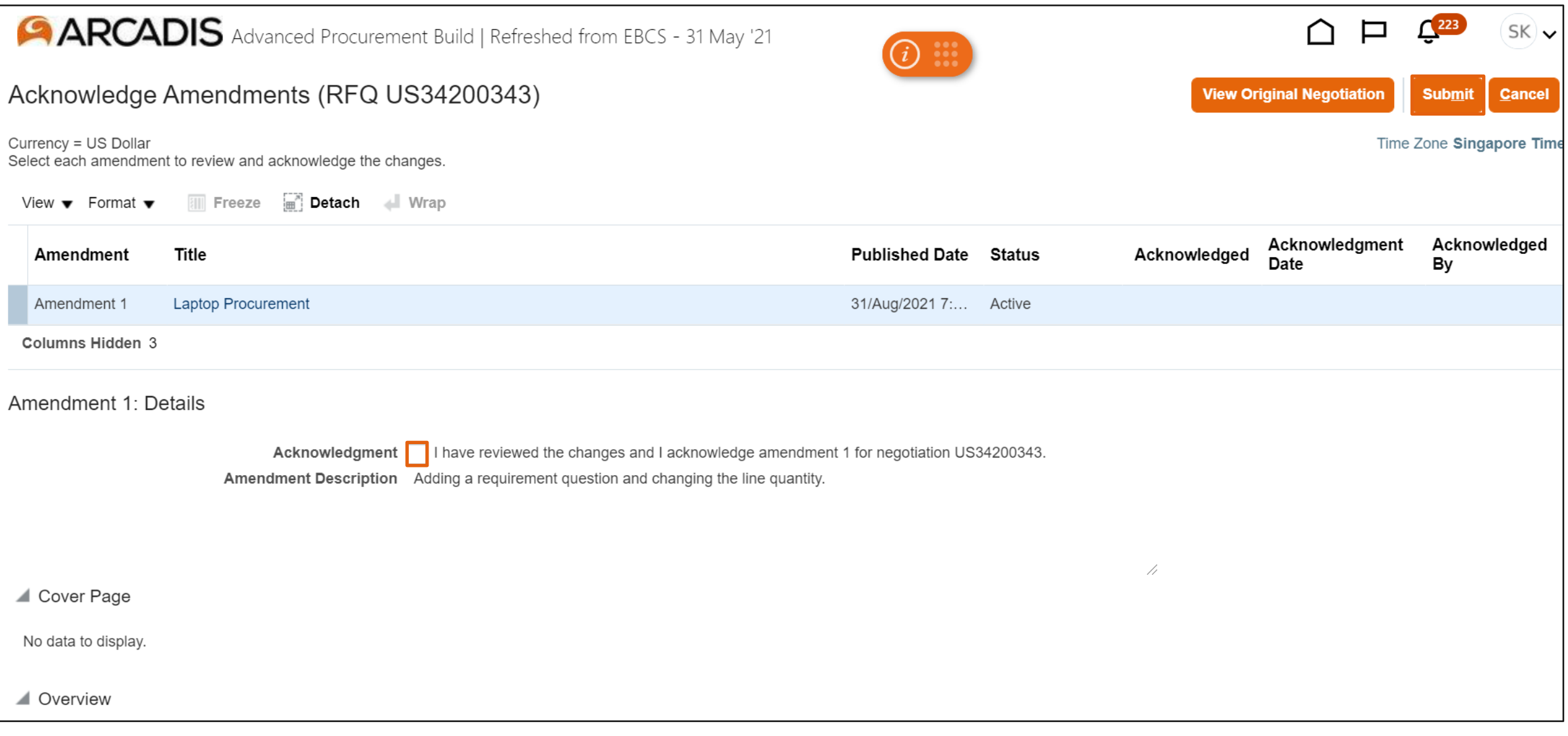

## Click Yes

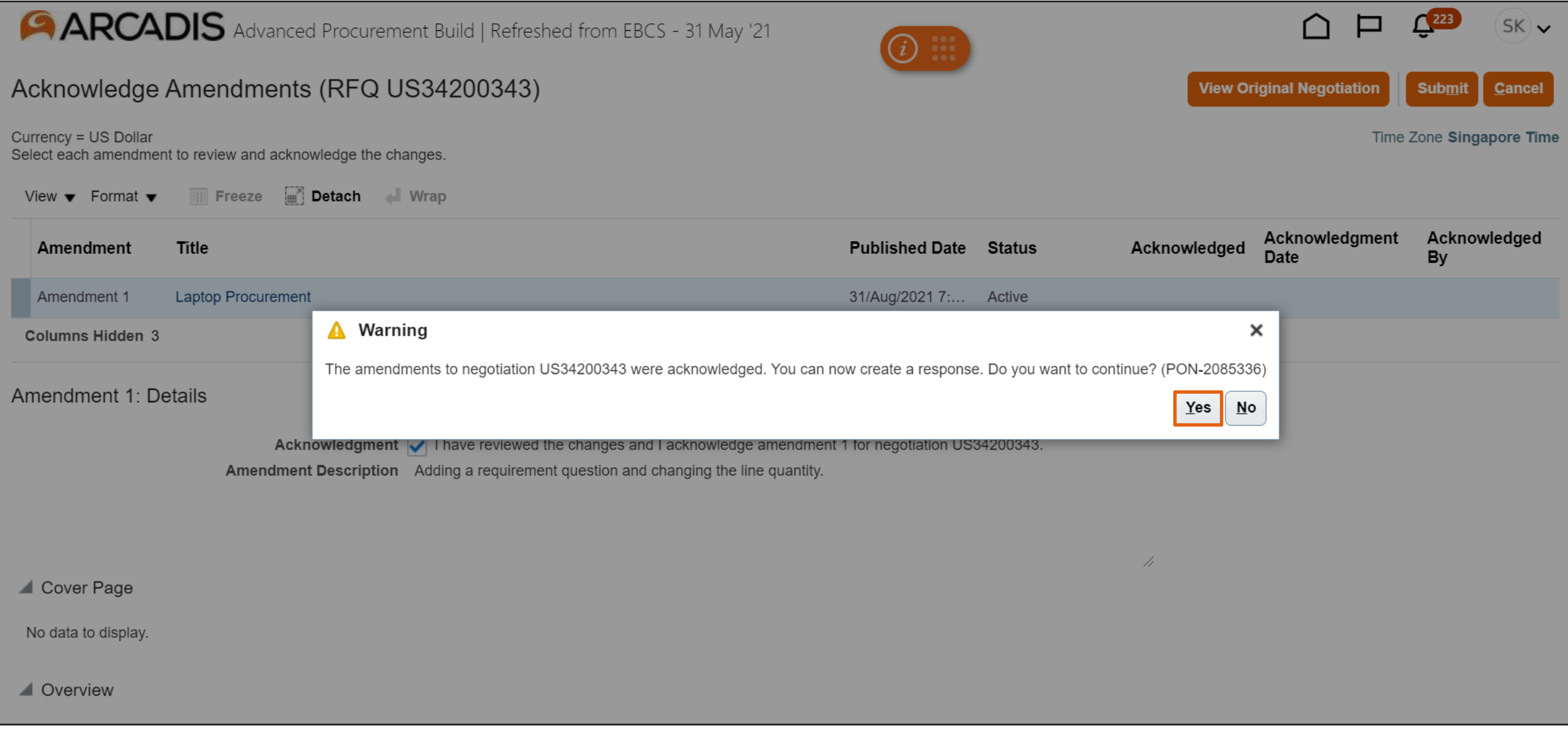